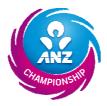

## **ANZ Champs Stoppage Sheet**

| Start Time Each<br>Otr | Qtr           | Team 1<br>Stoppages | Team 2<br>Stoppages |
|------------------------|---------------|---------------------|---------------------|
|                        | 1             |                     |                     |
|                        | 2             |                     |                     |
|                        | 3             |                     |                     |
|                        | 4             |                     |                     |
|                        | Extra<br>Time |                     |                     |
| Start Time             |               |                     |                     |
| End Time               |               |                     |                     |
| Extraordinary          |               |                     |                     |

Notes for Use

- In the start time for each quarter enter the REAL time that is 7pm or 6:15pm etc.
- Record in the respective teams column the two minute stoppage occurrence all other stoppages are 30secs
- Note the time left in the quarter when the stoppage occurs e.g. 3mins 15sec and the position of the player for whom the stoppage was granted e.g. GA
- Where a team does not use their 2min stoppage in any quarter mark the relevant box with a full diagonal cross.
- In the Start and end time boxes enter the REAL time of the game
- Where required any extraordinary stoppages e.g. lights/extreme injury etc may be noted in the box provided.
- This form is given to the Bench Referee/Scorer 1 for information transfer to the main score sheet.